# Package 'glmMisrep'

April 18, 2024

<span id="page-0-0"></span>Type Package

Title Generalized Linear Models Adjusting for Misrepresentation

Version 0.1.1

**Depends**  $R (= 3.5.0)$ 

Description Fit Generalized Linear Models to continuous and count outcomes, as well as estimate the prevalence of misrepresentation of an important binary predictor. Misrepresentation typically arises when there is an incentive for the binary factor to be misclassified in one direction (e.g., in insurance settings where policy holders may purposely deny a risk status in order to lower the insurance premium). This is accomplished by treating a subset of the response variable as resulting from a mixture distribution. Model parameters are estimated via the Expectation Maximization algorithm and standard errors of the estimates are obtained from closed forms of the Observed Fisher Information. For an introduction to the models and the misrepresentation frame-

work, see Xia et. al., (2023) <[https://variancejournal.org/article/](https://variancejournal.org/article/73151-maximum-likelihood-approaches-to-misrepresentation-models-in-glm-ratemaking-model-comparisons)

[73151-maximum-likelihood-approaches-to-misrepresentation-models-in-glm-ratemaking-model-comparisons](https://variancejournal.org/article/73151-maximum-likelihood-approaches-to-misrepresentation-models-in-glm-ratemaking-model-comparisons)>.

License GPL  $(>= 2)$ 

Encoding UTF-8

LazyData true

Imports MASS, poisson.glm.mix, stats

NeedsCompilation no

Author Patrick Rafael [cre, aut], Xia Michelle [aut], Rexford Akakpo [aut]

Maintainer Patrick Rafael <pbr2608@vt.edu>

Repository CRAN

Date/Publication 2024-04-18 17:43:06 UTC

# R topics documented:

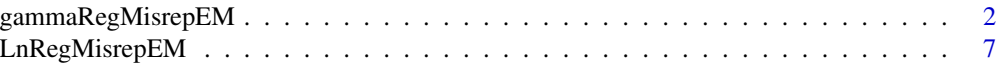

<span id="page-1-0"></span>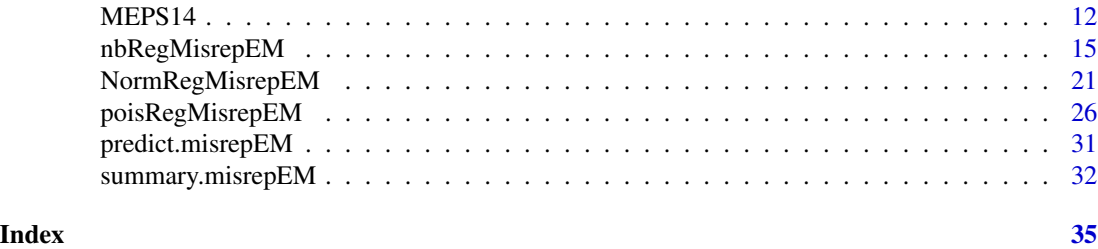

<span id="page-1-1"></span>gammaRegMisrepEM *Fit a Gamma Misrepresentation Model using EM Algorithm*

# Description

gammaRegMisrepEM is used to fit a Gamma regression model, adjusting for misrepresentation on a binary predictor. The function uses the Expectation Maximization algorithm and allows multiple additional correctly measured independent variables in the Gamma regression with a log-link function that is typically used in insurance claims modeling. Standard errors of model estimates are obtained from closed form expressions of the Observed Fisher Information.

# Usage

```
gammaRegMisrepEM(formula, v_star, data, lambda = c(0.6,0.4),
                epsilon = 1e-08, maxit = 10000,
                 maxrestarts = 20, verb = FALSE)
```
#### Arguments

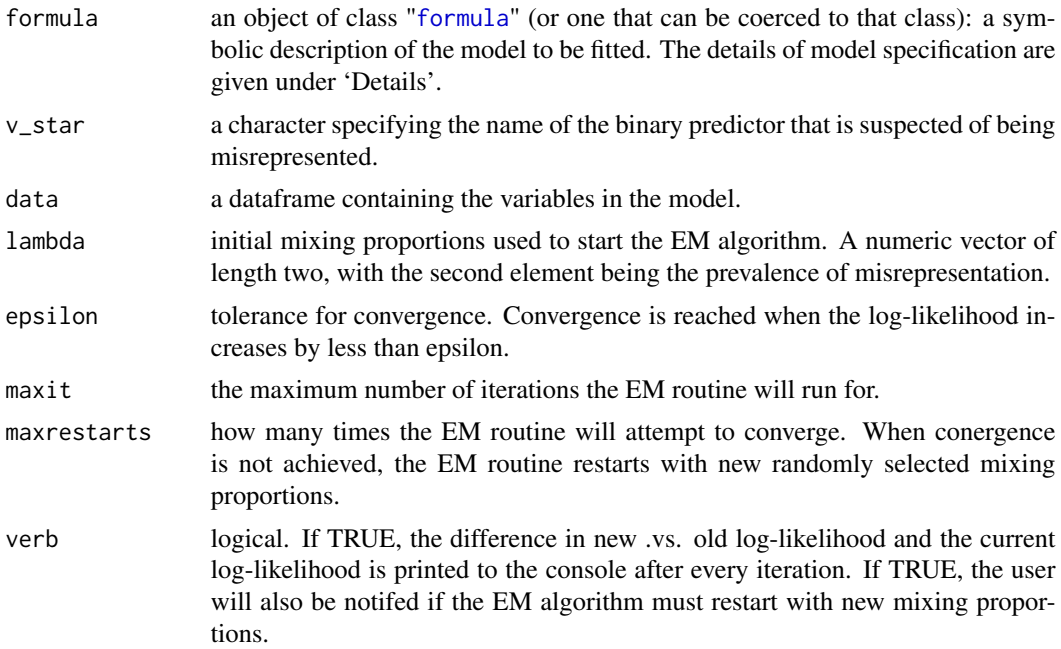

# <span id="page-2-0"></span>Details

Models for gammaRegMisrepEM are specified symbolically. Like the lm and glm functions, the model has the form response  $\sim$  terms, where response is the numeric response vector and terms is a series of terms which specifies a linear predictor for response.

Currently, formula specification can accommodate the following expressions:

- transformations of the response:  $log(y) \sim x$
- polynomial terms:  $y \sim x + I(x^2)$
- interactions:  $y \sim x \star z$

Including an offset term (e.g.  $y \sim x + \text{offset}$ ) is currently not supported.

#### Value

gammaRegMisrepEM returns an object of [class](#page-0-0) "misrepEM".

The function summary is used to obtain and print a summary of the results.

An object of class "misrepEM" is a list containing the following 14 elements:

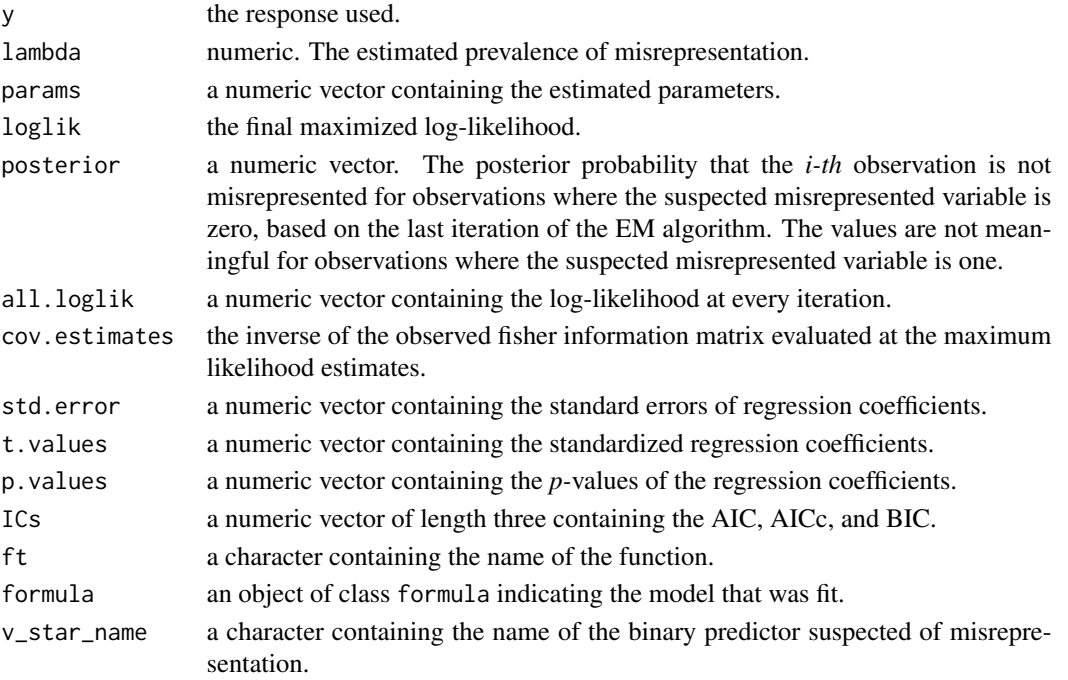

#### References

Xia, Michelle, Rexford Akakpo, and Matthew Albaugh. "Maximum Likelihood Approaches to Misrepresentation Models in GLM ratemaking: Model Comparisons." *Variance* 16.1 (2023). Akakpo, R. M., Xia, M., & Polansky, A. M. (2019). Frequentist inference in insurance ratemaking models adjusting for misrepresentation. *ASTIN Bulletin: The Journal of the IAA, 49*(1), 117-146. Xia, M., Hua, L., & Vadnais, G. (2018). Embedded predictive analysis of misrepresentation risk in GLM ratemaking models. *Variance, 12*(1), 39-58.

```
set.seed(314159)
# Simulate data
n < -1000p0 <- 0.25
X1 <- rbinom(n, 1, 0.4)
X2 \leq - sample(x = c("a", "b", "c"), size = n, replace = TRUE)
X3 \leq -rnorm(n, 0, 1)theta0 < -0.3V <- rbinom(n,1,theta0)
V_star <- V
V_star[V==1] <- rbinom(sum(V==1),1,1-p0)
a0 < -1a1 < -2a2 < - 0a3 < -1a4 < -4a5 < -2mu < - rep(0, n)for(i in 1:n){
 mu[i] <- exp(a0 + a1*X1 + a4*X3 + a5*V) [i]if(X2[i] == "a" || X2[i] == "b"){
   mu[i] <- mu[i]*exp(a2)
  }else{
    mu[i] <- mu[i]*exp(a3)
  }
}
phi <- 0.2
alpha0 <- 1/phi
beta <- 1/mu/phi
Y <- rgamma(n, alpha0, beta)
data <- data.frame(Y = Y, X1 = X1, X2 = X2, X3 = X3, V_star = V_star)
# "a" is the reference
data$X2 <- as.factor(data$X2)
```
# gammaRegMisrepEM 5

```
# Model with main effects:
gamma_mod <- gammaRegMisrepEM(formula = Y \sim X1 + X2 + X3 + V_{star},
                           v_star = "V_star", data = data)
# The prevalence of misrepresentation;
(theta0 * p0) / (1 - theta0 * (1-p0)) # 0.09677419# Parameter estimates and estimated prevalence of
# misrepresentation (lambda);
summary(gamma_mod)
# Coefficients:
# Estimate Std. Error t value Pr(>|t|)
# (Intercept) 0.99356 0.03013 32.97245 <2e-16 ***
# X1 2.02152 0.03078 65.68276 <2e-16 ***
# X2b -0.00679 0.03708 -0.18309 0.85477
# X2c -1.02578 0.03684 -27.84599 <2e-16 ***
# X3 3.97883 0.01495 266.21973 <2e-16 ***
# V_star 2.00437 0.03107 64.51234 <2e-16 ***
# ---
# Signif. codes: 0 '***' 0.001 '**' 0.01 '*' 0.05 '.' 0.1 ' ' 1
# ---
# AIC AICc BIC
# 5650.696 5650.841 5689.958
# ---
# Log-Likelihood
# -2817.348
# ---
# Lambda: 0.1083894 std.err: 0.01160662
# Fitting an interaction between X2 and X3;
a6 < -2a7 < -2for(i in 1:n){
 if(X2[i] == "c"){
   mu[i] <- mu[i]*exp(a6*X3[i])
 }else{
   if(X2[i] == "b"){
     mu[i] <- mu[i]*exp(a7*X3[i])
   }
 }
}
beta <- 1/mu/phi
Y <- rgamma(n, alpha0, beta)
data$Y <- Y
gamma_mod <- gammaRegMisrepEM(formula = Y \sim X1 + X2 + X3 + V_{star} + X2 * X3,
```

```
v_star = "V_star", data = data)
summary(gamma_mod)
# Coefficients:
# Estimate Std. Error t value Pr(>|t|)
# (Intercept) 0.96205 0.03086 31.17145 <2e-16 ***
# X1 2.00411 0.03061 65.46734 <2e-16 ***
# X2b -0.00987 0.03682 -0.26818 0.78862
# X2c -0.99957 0.03733 -26.77449 <2e-16 ***
# X3 3.98282 0.02484 160.31083 <2e-16 ***
# V_star 2.01107 0.03077 65.36550 <2e-16 ***
# X2b:X3 1.95884 0.03573 54.82466 <2e-16 ***
# X2c:X3 -1.98595 0.03567 -55.67827 <2e-16 ***
# ---
# Signif. codes: 0 '***' 0.001 '**' 0.01 '*' 0.05 '.' 0.1 ' ' 1
# ---# AIC AICc BIC
# 5633.984 5634.207 5683.062
# ---# Log-Likelihood
# -2806.992
# ---
# Lambda: 0.1131951 std.err: 0.01181678
# Model fitting with a polynomial effect;
a8 < -0.5mu <- mu*exp(a8*X3^2)
beta <- 1/mu/phi
Y <- rgamma(n, alpha0, beta)
data$Y <- Y
gamma_mod <- gammaRegMisrepEM(formula = Y ~ X1 + X2 + X3 + V_star + X2*X3 + I(X3^2),
                         v_star = "V_star", data = data)
summary(gamma_mod)
# Coefficients:
# Estimate Std. Error t value Pr(>|t|)
# (Intercept) 1.04312 0.03164 32.96624 <2e-16 ***
# X1 2.04411 0.02929 69.79020 <2e-16 ***
# X2b -0.10418 0.03512 -2.96620 0.00309 **
# X2c -1.08910 0.03531 -30.84683 <2e-16 ***
# X3 4.00265 0.02421 165.31001 <2e-16 ***
# V_star 1.98741 0.02951 67.35719 <2e-16 ***
# I(X3^2) -0.51152 0.01350 -37.90112 <2e-16 ***
# X2b:X3 1.98709 0.03598 55.22750 <2e-16 ***
# X2c:X3 -2.03395 0.03692 -55.09491 <2e-16 ***
```
# <span id="page-6-0"></span>LnRegMisrepEM 7

```
# ---
# Signif. codes: 0 '***' 0.001 '**' 0.01 '*' 0.05 '.' 0.1 ' ' 1
# ---
# AIC AICc BIC
# 4559.969 4560.236 4613.954
# ---
# Log-Likelihood
# -2268.984
# ---
# Lambda: 0.111464 std.err: 0.01173143
```
<span id="page-6-1"></span>LnRegMisrepEM *Fit a Lognormal Misrepresentation Model using EM Algorithm*

# Description

LnRegMisrepEM is used to fit a Lognormal regression model, adjusting for misrepresentation on a binary predictor. The function uses the Expectation Maximization algorithm and allows multiple additional correctly measured independent variables in the Lognormal regression with an identity link function that is typically used in insurance claims modeling. Standard errors of model estimates are obtained from closed form expressions of the Observed Fisher Information.

# Usage

LnRegMisrepEM(formula, v\_star, data, lambda = c(0.6,0.4), epsilon = 1e-08, maxit = 10000, maxrestarts = 20, verb = FALSE)

# Arguments

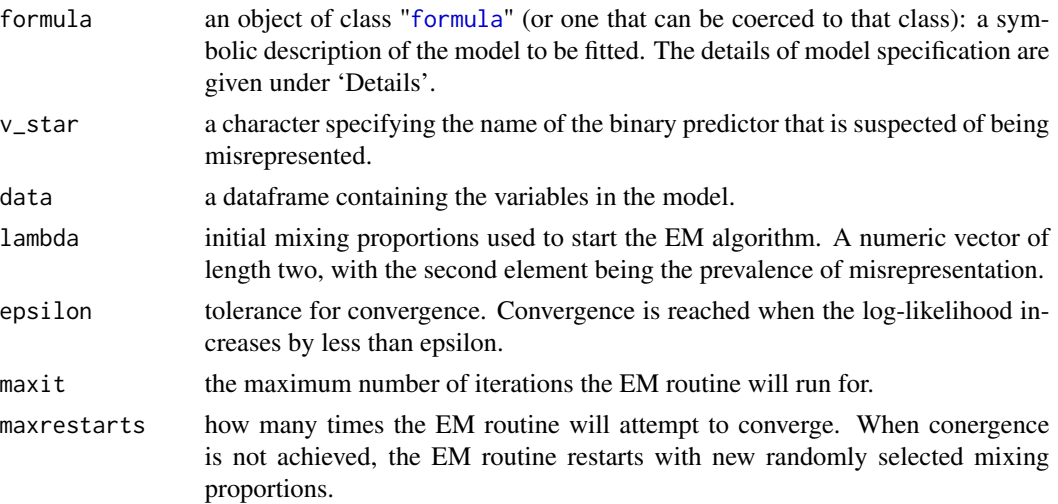

<span id="page-7-0"></span>verb logical. If TRUE, the difference in new .vs. old log-likelihood and the current log-likelihood is printed to the console after every iteration. If TRUE, the user will also be notifed if the EM algorithm must restart with new mixing proportions.

# Details

Please note: In the Log-Normal regression setting, the response is assumed to be Log-Normally distributed, so the function LnRegMisrepEM requires that the formula argument have a certain form: log(response) ~ terms. See 'Examples' for a demonstration.

Models for LnRegMisrepEM are specified symbolically. Like the lm and glm functions, the model has the form response  $\sim$  terms, where response is the numeric response vector and terms is a series of terms which specifies a linear predictor for response.

Currently, formula specification can accommodate the following expressions:

- transformations of the response:  $log(y) \sim x$
- polynomial terms:  $y \sim x + I(x^2)$
- interactions:  $y \sim x \times z$

Including an offset term (e.g.  $y \sim x + \text{offset}$ ) is currently not supported.

#### Value

LnRegMisrepEM returns an object of [class](#page-0-0) "misrepEM".

The function summary is used to obtain and print a summary of the results.

An object of class "misrepEM" is a list containing the following 14 elements:

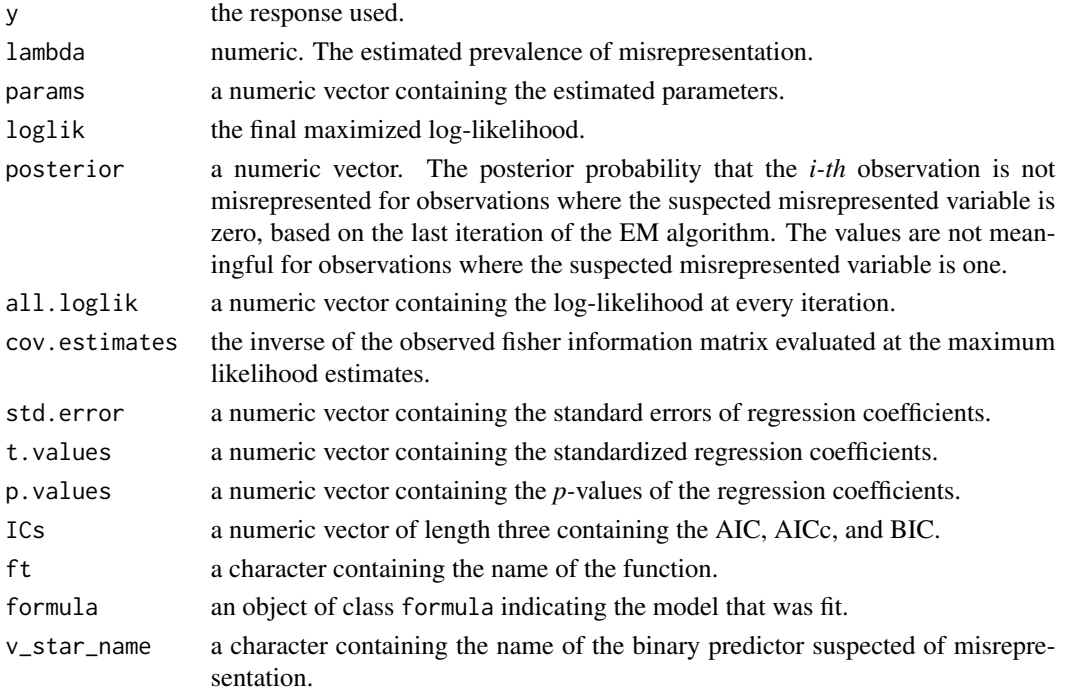

# LnRegMisrepEM 9

#### References

Xia, Michelle, Rexford Akakpo, and Matthew Albaugh. "Maximum Likelihood Approaches to Misrepresentation Models in GLM ratemaking: Model Comparisons." *Variance* 16.1 (2023).

Akakpo, R. M., Xia, M., & Polansky, A. M. (2019). Frequentist inference in insurance ratemaking models adjusting for misrepresentation. *ASTIN Bulletin: The Journal of the IAA, 49*(1), 117-146.

Xia, M., Hua, L., & Vadnais, G. (2018). Embedded predictive analysis of misrepresentation risk in GLM ratemaking models. *Variance, 12*(1), 39-58.

```
# Simulate data
n < -1000p0 \le -0.25X1 \leq - rbinom(n, 1, 0.4)
X2 \le - sample(x = c("a", "b", "c"), size = n, replace = TRUE)
X3 \leq -rnorm(n, 0, 1)theta0 < -0.3V <- rbinom(n,1,theta0)
V_star <- V
V_star[V==1] <- rbinom(sum(V==1),1,1-p0)
a0 < -1a1 < -2a2 < - 0a3 < -1a4 <-4a5 < -2mu < - rep(0, n)for(i in 1:n){
  mu[i] <- exp(a0 + a1 \times X1 + a4 \times X3 + a5 \times V)[i]
  if(X2[i] == "a" || X2[i] == "b"){
    mu[i] <- mu[i]*exp(a2)
  }else{
    mu[i] <- mu[i]*exp(a3)
  }
}
sigma <- 0.427
mu.norm <- log(mu)-sigma^2/2
Y <- rlnorm(n, mu.norm, sigma)
```

```
data <- data.frame(Y = Y, X1 = X1, X2 = X2, X3 = X3, V_star = V_star)
# "a" is the reference
data$X2 <- as.factor(data$X2)
# Model with main effects:
LN_mod <- LnRegMisrepEM(formula = log(Y) \sim X1 + X2 + X3 + V_star,
                     v_star = "V_star", data = data)
# The prevalence of misrepresentation;
(theta0 * p0) / (1 - theta0 * (1-p0)) # 0.09677419# Parameter estimates and estimated prevalence of
# misrepresentation (lambda);
summary(LN_mod)
# Coefficients:
# Estimate Std. Error t value Pr(>|t|)
# (Intercept) 1.00664 0.02874 35.02082 <2e-16 ***
# X1 1.95903 0.02825 69.35263 <2e-16 ***
# X2b 0.04106 0.03413 1.20303 0.22925
# X2c -1.00367 0.03418 -29.36328 <2e-16 ***
# X3 4.00031 0.01366 292.75312 <2e-16 ***
# V_star 2.01422 0.02922 68.93902 <2e-16 ***
# ---
# Signif. codes: 0 '***' 0.001 '**' 0.01 '*' 0.05 '.' 0.1 ' ' 1
# ---
# AIC AICc BIC
# 5555.224 5555.370 5594.486
# ---
# Log-Likelihood
# -2769.612
# ---
# Lambda: 0.11085 std.err: 0.01150365
# Fitting an interaction between X2 and X3;
a6 < -2a7 < -2for(i in 1:n){
 if(X2[i] == "c"){
   mu[i] <- mu[i]*exp(a6*X3[i])
 }else{
   if(X2[i] == "b")mu[i] <- mu[i]*exp(a7*X3[i])
   }
 }
}
mu.norm <- log(mu)-sigma^2/2
```

```
Y <- rlnorm(n, mu.norm, sigma)
data$Y <- Y
LN_mod <- LnRegMisrepEM(formula = log(Y) ~ X1 + X2 + X3 + V_star + X2*X3,
                    v_star = "V_star", data = data)
summary(LN_mod)
# Coefficients:
# Estimate Std. Error t value Pr(>|t|)
# (Intercept) 0.95064 0.02905 32.71943 <2e-16 ***
# X1 2.04258 0.02876 71.02228 <2e-16 ***
# X2b 0.00204 0.03463 0.05879 0.95314
# X2c -0.97738 0.03469 -28.17315 <2e-16 ***
# X3 3.97014 0.02341 169.61122 <2e-16 ***
# V_star 2.01894     0.02967     68.04786
# X2b:X3 2.00436 0.03459 57.95433 <2e-16 ***
# X2c:X3 -1.97573 0.03431 -57.59173 <2e-16 ***
# ---# Signif. codes: 0 '***' 0.001 '**' 0.01 '*' 0.05 '.' 0.1 ' ' 1
# ---
# AIC AICc BIC
# 5505.180 5505.402 5554.257
# ---# Log-Likelihood
# -2742.59
# ---
# Lambda: 0.1055629 std.err: 0.01134298
# Model fitting with a polynomial effect;
a8 < -0.5mu <- mu*exp(a8*X3^2)
mu.norm <- log(mu)-sigma^2/2
Y <- rlnorm(n, mu.norm, sigma)
data$Y <- Y
LN_mod <- LnRegMisrepEM(formula = log(Y) ~ X1 + X2 + X3 + V_star + X2*X3 + I(X3^2),
                    v_star = "V_star", data = data)
summary(LN_mod)
# Coefficients:
# Estimate Std. Error t value Pr(>|t|)
# (Intercept) 0.95591 0.03084 30.99533 <2e-16 ***
# X1 2.00070 0.02878 69.52672 <2e-16 ***
# X2b 0.09309 0.03480 2.67464 0.0076 **
# X2c -0.96572 0.03455 -27.95530 <2e-16 ***
# X3 3.96765 0.02378 166.82860 <2e-16 ***
```

```
# V_star 2.00513 0.02967 67.58486 <2e-16 ***
# I(X3^2) -0.49043 0.00983 -49.90063 <2e-16 ***
# X2b:X3 2.04614 0.03454 59.24411 <2e-16 ***
# X2c:X3 -1.97248 0.03383 -58.30378 <2e-16 ***
# ---# Signif. codes: 0 '***' 0.001 '**' 0.01 '*' 0.05 '.' 0.1 ' ' 1
# ---
# AIC AICc BIC
# 4537.485 4537.752 4591.470
# ---
# Log-Likelihood
# -2257.742
# ---
# Lambda: 0.1061872 std.err: 0.01138758
```
MEPS14 *MEPS 2014 Full Year Consolidated Data File*

## Description

MEPS14 is a subset of the MEPS 2014 Full Year Consolidated Data File, as described in Xia et. al., (2023).

# Usage

data("MEPS14")

#### Format

A data frame with 13,301 observations on the following 7 variables:

TOTEXP14 total medical expenditure. OBTOTV14 total number of office-based visits. UNINS14 uninsured status (1 - insured, 0 - uninsured). SEX sex (1 - male, 0 - female). AGE14X age. ADSMOK42 smoking status (1 - yes, 0 - no). RTHLTH53 perceieved health status (1 - excellent, 5 - poor).

# Source

[https://meps.ahrq.gov/mepsweb/data\\_stats/download\\_data\\_files\\_detail.jsp?cboPufNu](https://meps.ahrq.gov/mepsweb/data_stats/download_data_files_detail.jsp?cboPufNumber=HC-171)mber= [HC-171](https://meps.ahrq.gov/mepsweb/data_stats/download_data_files_detail.jsp?cboPufNumber=HC-171)

#### References

Xia, Michelle, Rexford Akakpo, and Matthew Albaugh. "Maximum Likelihood Approaches to Misrepresentation Models in GLM ratemaking: Model Comparisons." *Variance* 16.1 (2023).

#### $MEPS14$  13

```
# Reproducing table 4 in Xia et. al., (2023).
data(MEPS14)
colMeans(MEPS14)
# TOTEXP14 OBTOTV14 UNINS14 SEX AGE14X ADSMOK42 RTHLTH53
#5042.4647771 6.2260732 0.1242012 0.4153071 41.6628825 0.1670551 2.4319224
apply(MEPS14, 2, sd)
# TOTEXP14 OBTOTV14 UNINS14 SEX AGE14X ADSMOK42 RTHLTH53
#1.358567e+04 1.272065e+01 3.298233e-01 4.927934e-01 1.332746e+01 3.730391e-01 1.074713e+00
sum(MEPS14$OBTOTV14 == 0 ) / nrow(MEPS14)
# [1] 0.1595369
sd(MEPS14$OBTOTV14 == 0)
# [1] 0.3661898
# Fit Gamma regression model with insured status as
# the misrepresented variable.
MEPS14$RTHLTH53 <- as.factor(MEPS14$RTHLTH53)
gamma_fit <- gammaRegMisrepEM(formula = TOTEXP14 ~ UNINS14
           + SEX + AGE14X + ADSMOK42 + RTHLTH53,
           v_{\text{star}} = "UNINS14", data = MEPS14)
# summary returns a table of summary statistics, including
# goodness of fits (AIC, AICc, BIC), as well as the
# estimated prevalence of misrepresentation.
summary(gamma_fit)
# Coefficients:
# Estimate Std. Error t value Pr(>|t|)
# (Intercept) 8.03379 0.05341 150.41937 <2e-16 ***
# UNINS14 -1.98132 0.03170 -62.49292 <2e-16 ***
# SEX -0.20427 0.02669 -7.65320 <2e-16 ***
# AGE14X 0.02764 0.00099 27.83485 <2e-16 ***
# ADSMOK42 -0.08868 0.03653 -2.42776 0.01521 *
# RTHLTH532 0.24923 0.03533 7.05469 <2e-16 ***
# RTHLTH533 0.53860 0.03655 14.73488 <2e-16 ***
# RTHLTH534 1.00615 0.04837 20.80026 <2e-16 ***
# RTHLTH535 1.87845 0.08104 23.17833 <2e-16 ***
# ---# Signif. codes: 0 '***' 0.001 '**' 0.01 '*' 0.05 '.' 0.1 ' ' 1
# ---
# AIC AICc BIC
# 241083.9 241083.9 241166.3
# ---# Log-Likelihood
```
#### 14 **MEPS14**

```
# -120530.9
# ---
# Lambda: 0.7734337 std.err: 0.009628053
# Fit Lognormal regression model with insured status as
# the misrepresented variable.
LN_fit <- LnRegMisrepEM(formula = log(TOTEXP14) ~ UNINS14
           + SEX + AGE14X + ADSMOK42 + RTHLTH53,
           v_star = "UNINS14", data = MEPS14)
summary(LN_fit)
# Coefficients:
# Estimate Std. Error t value Pr(>|t|)
# (Intercept) 7.28974 0.05648 129.05986 <2e-16 ***
# UNINS14 -1.29503 0.05496 -23.56317
# SEX -0.29590 0.02808 -10.53844 <2e-16 ***
# AGE14X 0.02460 0.00107 23.10180 <2e-16 ***
# ADSMOK42 -0.07008 0.03756 -1.86591 0.06208 .
# RTHLTH532 0.26349 0.03831 6.87786 <2e-16 ***
# RTHLTH533 0.47184 0.03942 11.97017 <2e-16 ***
# RTHLTH534 1.05065 0.04990 21.05580 <2e-16 ***
# RTHLTH535 1.94978 0.08067 24.16987 <2e-16 ***
# ---# Signif. codes: 0 '***' 0.001 '**' 0.01 '*' 0.05 '.' 0.1 ' ' 1
# ---
# AIC AICc BIC
# 239726.4 239726.4 239808.8
# ---# Log-Likelihood
# -119852.2
# ---# Lambda: 0.1110631 std.err: 0.02548188
# Fit Negative Binomial regression model with insured status as
# the misrepresented variable.
NB_fit <- nbRegMisrepEM(formula = OBTOTV14 ~ UNINS14
           + SEX + AGE14X + ADSMOK42 + RTHLTH53,
           v_{\text{1}}star = "UNINS14", data = MEPS14)
summary(NB_fit)
# Coefficients:
# Estimate Std. Error t value Pr(>|t|)
# (Intercept) 2.00472 0.05463 36.69491 <2e-16 ***
# UNINS14 -1.68638 0.03371 -50.02640 <2e-16 ***
# SEX -0.40917 0.02303 -17.76536 <2e-16 ***
# AGE14X 0.01897 0.00087 21.91823 <2e-16 ***
            -0.11391 0.03038 -3.74948 0.00018 ***
# RTHLTH532 0.20720 0.03183 6.50966 <2e-16 ***
```

```
# RTHLTH533 0.36794 0.03240 11.35678 <2e-16 ***
# RTHLTH534 0.72357 0.03978 18.18859 <2e-16 ***
# RTHLTH535 1.24468 0.06281 19.81714 <2e-16 ***
# ---# Signif. codes: 0 '***' 0.001 '**' 0.01 '*' 0.05 '.' 0.1 ' ' 1
# ---# AIC AICc BIC
# 72788.71 72788.73 72871.16
# ---
# Log-Likelihood
# -36383.35
# ---
# Lambda: 0.8351591 std.err: 0.009627158
# Fit Poisson regression model with smoking status as
# the misrepresented variable.
pois_fit <- poisRegMisrepEM(formula = OBTOTV14 ~ UNINS14
           + SEX + AGE14X + ADSMOK42 + RTHLTH53,
           v_star = "UNINS14", data = MEPS14)
summary(pois_fit)
# Coefficients:
# Estimate Std. Error z value Pr(>|z|)
# (Intercept) 2.27367 0.02276 99.87676 <2e-16 ***
# UNINS14 -2.03719 0.00730 -279.00809 <2e-16 ***
# SEX -0.18594 0.01090 -17.05204 <2e-16 ***
# AGE14X 0.01631 0.00042 38.90467 <2e-16 ***
# ADSMOK42 0.09594 0.01313 7.30930 <2e-16 ***
# RTHLTH532 0.14918 0.01641 9.09033 <2e-16 ***
# RTHLTH533 0.31282 0.01620 19.31078 <2e-16 ***
# RTHLTH534 0.75044 0.01793 41.85270 <2e-16 ***
# RTHLTH535 1.09859 0.02265 48.49410 <2e-16 ***
# ---
# Signif. codes: 0 '***' 0.001 '**' 0.01 '*' 0.05 '.' 0.1 ' ' 1
# ---# AIC AICc BIC
# 99599.31 99599.33 99674.27
# ---
# Log-Likelihood
# -49789.66
# ---
# Lambda: 0.85957 std.err: 0.00348128
```
<span id="page-14-1"></span>nbRegMisrepEM *Fit a Negative Binomial Misrepresentation Model using EM Algorithm*

#### Description

nbRegMisrepEM is used to fit a Negative Binomial regression model, adjusting for misrepresentation on a binary predictor. The function uses the Expectation Maximization algorithm and allows multiple additional correctly measured independent variables in the Negative Binomial regression with a log-link function that is typically used in insurance claims modeling. Standard errors of model estimates are obtained from closed form expressions of the Observed Fisher Information.

# Usage

```
nbRegMisrepEM(formula, v_star, data, lambda = c(0.6,0.4),
                 epsilon = 1e-08, maxit = 10000,
                 maxrestarts = 20, verb = FALSE)
```
# Arguments

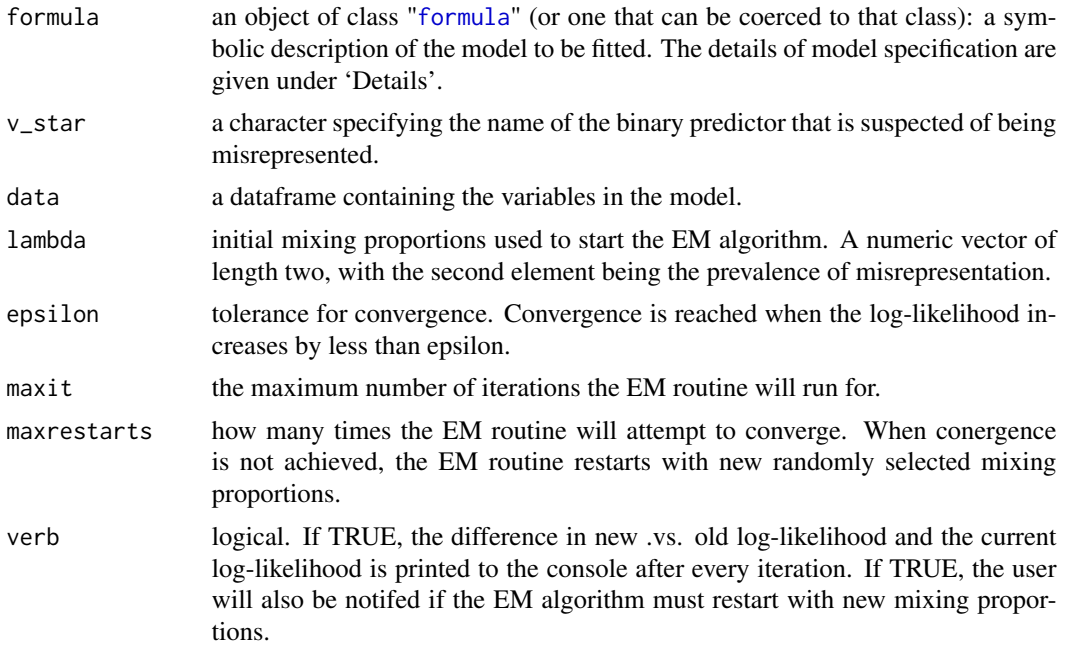

#### Details

Models for nbRegMisrepEM are specified symbolically. Like the 1m and g1m functions, the model has the form response ~ terms, where response is the numeric response vector and terms is a series of terms which specifies a linear predictor for response.

Currently, formula specification can accommodate the following expressions:

- transformations of the response:  $log(y) \sim x$
- polynomial terms:  $y \sim x + I(x^2)$
- interactions:  $y \sim x \times z$

Including an offset term (e.g.  $y \sim x + \text{offset}()$ ) is currently not supported.

<span id="page-15-0"></span>

# <span id="page-16-0"></span>nbRegMisrepEM 17

# Value

nbRegMisrepEM returns an object of [class](#page-0-0) "misrepEM".

The function summary is used to obtain and print a summary of the results.

An object of class "misrepEM" is a list containing the following 14 elements:

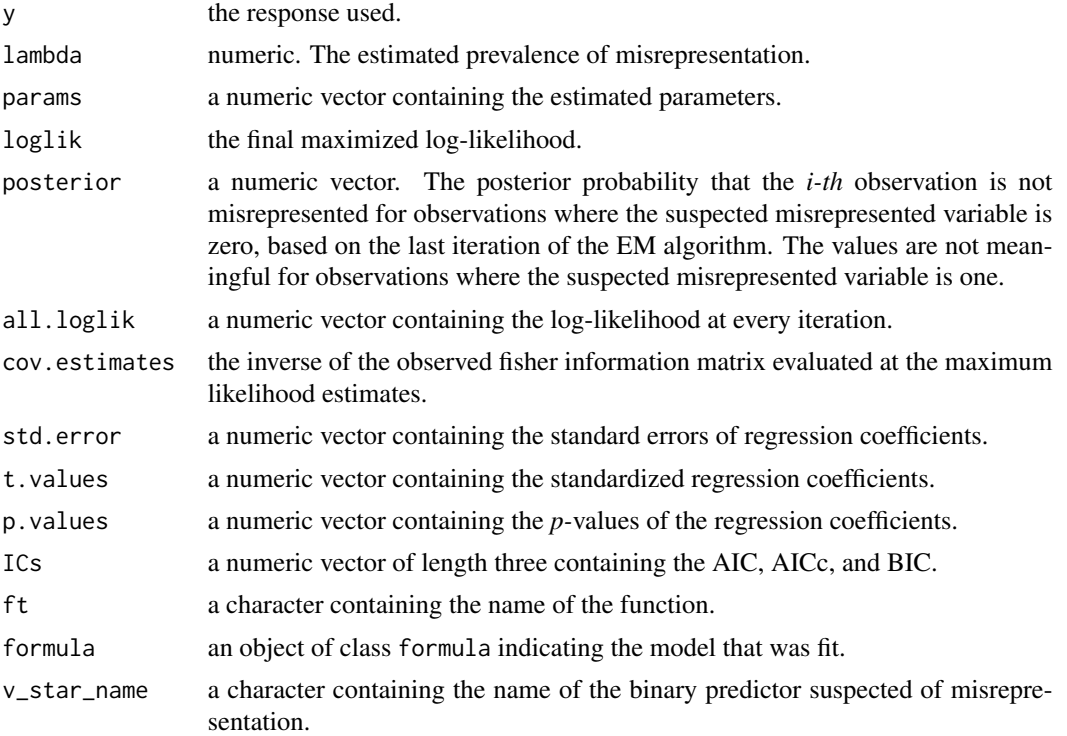

# References

Xia, Michelle, Rexford Akakpo, and Matthew Albaugh. "Maximum Likelihood Approaches to Misrepresentation Models in GLM ratemaking: Model Comparisons." *Variance* 16.1 (2023).

Akakpo, R. M., Xia, M., & Polansky, A. M. (2019). Frequentist inference in insurance ratemaking models adjusting for misrepresentation. *ASTIN Bulletin: The Journal of the IAA, 49*(1), 117-146.

Xia, M., Hua, L., & Vadnais, G. (2018). Embedded predictive analysis of misrepresentation risk in GLM ratemaking models. *Variance, 12*(1), 39-58.

```
set.seed(314159)
# Simulate data
n < - 1000p0 < -0.25
```
18 nbRegMisrepEM

```
X1 <- rbinom(n, 1, 0.4)
X2 \le - sample(x = c("a", "b", "c"), size = n, replace = TRUE)
X3 \leq -rnorm(n, 0, 1)theta0 < -0.3V <- rbinom(n,1,theta0)
V_star <- V
V_star[V==1] <- rbinom(sum(V==1),1,1-p0)
a0 < -1a1 <-2a2 < -0a3 < -1a4 < -4a5 < -2mu < - rep(0, n)for(i in 1:n){
 mu[i] <- exp(a0 + a1*X1 + a4*X3 + a5*V) [i]if(X2[i] == "a" || X2[i] == "b"){
   mu[i] <- mu[i]*exp(a2)
 }else{
   mu[i] <- mu[i]*exp(a3)
  }
}
Y \le -rnbinom(n, size = 1, mu = mu)data <- data.frame(Y = Y, X1 = X1, X2 = X2, X3 = X3, V_star = V_star)
# "a" is the reference
data$X2 <- as.factor(data$X2)
# Model with main effects:
NB\_mod \leq nbRegMisrepEM(formula = Y \sim X1 + X2 + X3 + V_star,
                       v_star = "V_star", data = data)
# The prevalence of misrepresentation;
(theta0 * p0) / (1 - theta0 * (1-p0)) # 0.09677419# Parameter estimates and estimated prevalence of
# misrepresentation (lambda);
summary(NB_mod)
# Coefficients:
# Estimate Std. Error t value Pr(>|t|)
# (Intercept) 0.94091 0.10797 8.71423 <2e-16 ***
```
# X1 2.03485 0.09517 21.38182 <2e-16 \*\*\* # X2b 0.13346 0.10998 1.21356 0.22521 # X2c -0.96514 0.11629 -8.29914 <2e-16 \*\*\* # X3 4.07667 0.05874 69.40599 <2e-16 \*\*\* # V\_star 1.90011 0.09517 19.96485 <2e-16 \*\*\*  $#$   $---$ # Signif. codes: 0 '\*\*\*' 0.001 '\*\*' 0.01 '\*' 0.05 '.' 0.1 ' ' 1 # --- # AIC AICc BIC # 7661.457 7661.602 7700.719  $#$   $---$ # Log-Likelihood # -3822.728 # --- # Lambda: 0.093119 std.err: 0.02233344 # Fitting an interaction between X2 and X3;  $a6 < -2$  $a7 < -2$ for(i in 1:n){  $if(X2[i] == "c")$ { mu[i] <- mu[i]\*exp(a6\*X3[i]) }else{  $if(X2[i] == "b")$ mu[i] <- mu[i]\*exp(a7\*X3[i]) } } }  $Y \le -r$ nbinom $(n, size = 1, mu = mu)$ data\$Y <- Y NB\_mod <- nbRegMisrepEM(formula =  $Y \sim X1 + X2 + X3 + V_{\text{star}} + X2 \star X3$ , v\_star = "V\_star", data = data) summary(NB\_mod) # Coefficients: # Estimate Std. Error t value Pr(>|t|) # (Intercept) 0.89452 0.11135 8.03331 <2e-16 \*\*\* # X1 2.13269 0.08473 25.17143 <2e-16 \*\*\* # X2b -0.01559 0.12545 -0.12429 0.90111 # X2c -0.95827 0.11665 -8.21469 <2e-16 \*\*\* # X3 4.09454 0.09061 45.19049 <2e-16 \*\*\* # V\_star 2.08187 0.08503 24.48402 <2e-16 \*\*\* # X2b:X3 1.84705 0.13130 14.06693 <2e-16 \*\*\* # X2c:X3 -2.11044 0.11910 -17.72024 <2e-16 \*\*\* # ---

```
# Signif. codes: 0 '***' 0.001 '**' 0.01 '*' 0.05 '.' 0.1 ' ' 1
# ---
# AIC AICc BIC
# 7740.111 7740.334 7789.189
# ---# Log-Likelihood
# -3860.056
# ---
# Lambda: 0.08479587 std.err: 0.01901557
# Model fitting with a polynomial effect;
a8 < -0.5mu <- mu*exp(a8*X3^2)
Y \le -rnbinom(n, size = 1, mu = mu)data$Y <- Y
NB_mod <- nbRegMisrepEM(formula = Y \sim X1 + X2 + X3 + V_{{\text{star}}} + X2 \star X3 + I(X3^2),
                    v_star = "V_star", data = data)
summary(NB_mod)
# Coefficients:
# Estimate Std. Error t value Pr(>|t|)
# (Intercept) 0.96498 0.11201 8.61478 <2e-16 ***
# X1 2.09647 0.09310 22.51926 <2e-16 ***
# X2b -0.02546 0.13341 -0.19082 0.8487
# X2c -1.08524 0.12751 -8.51091 <2e-16 ***
# X3 4.03397 0.11939 33.78945 <2e-16 ***
# V_star 1.99765 0.09395 21.26217 <2e-16 ***
# I(X3^2) -0.49023 0.05312 -9.22849 <2e-16 ***
# X2b:X3 2.00513 0.14127 14.19333 <2e-16 ***
# X2c:X3 -1.93432 0.13657 -14.16309 <2e-16 ***
# ---
# Signif. codes: 0 '***' 0.001 '**' 0.01 '*' 0.05 '.' 0.1 ' ' 1
# ---
# AIC AICc BIC
# 7181.267 7181.535 7235.253
# ---
# Log-Likelihood
# -3579.634
# ---
# Lambda: 0.1039235 std.err: 0.02154315
```
<span id="page-20-1"></span><span id="page-20-0"></span>

# Description

NormRegMisrepEM is used to fit a Linear regression model, adjusting for misrepresentation on a binary predictor. The function uses the Expectation Maximization algorithm and allows multiple additional correctly measured independent variables in the Normal regression with an identity link function that is typically used in insurance claims modeling. Standard errors of model estimates are obtained from closed form expressions of the Observed Fisher Information.

# Usage

```
NormRegMisrepEM(formula, v_star, data, lambda = c(0.6,0.4),
                 epsilon = 1e-08, maxit = 10000,
                 maxrestarts = 20, verb = FALSE)
```
# Arguments

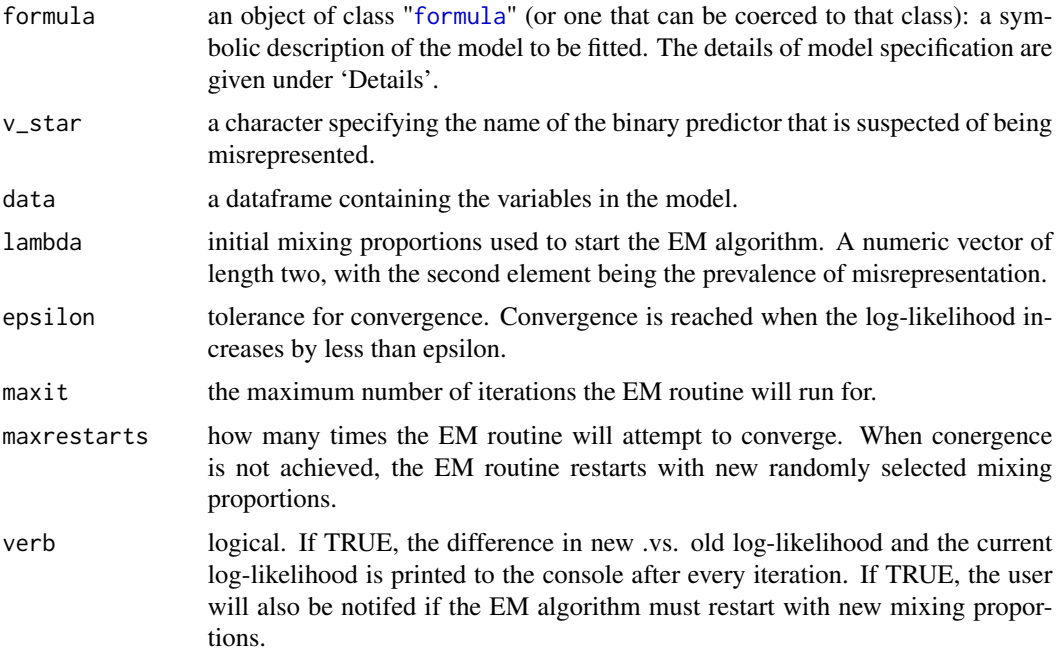

#### Details

Models for NormRegMisrepEM are specified symbolically. Like the lm and glm functions, the model has the form response  $\sim$  terms, where response is the numeric response vector and terms is a series of terms which specifies a linear predictor for response.

Currently, formula specification can accommodate the following expressions:

- <span id="page-21-0"></span>• transformations of the response:  $log(y) \sim x$
- polynomial terms:  $y \sim x + I(x^2)$
- interactions:  $y \sim x \star z$

Including an offset term (e.g.  $y \sim x + \text{offset}()$ ) is currently not supported.

#### Value

NormRegMisrepEM returns an object of [class](#page-0-0) "misrepEM".

The function summary is used to obtain and print a summary of the results.

An object of class "misrepEM" is a list containing the following 14 elements:

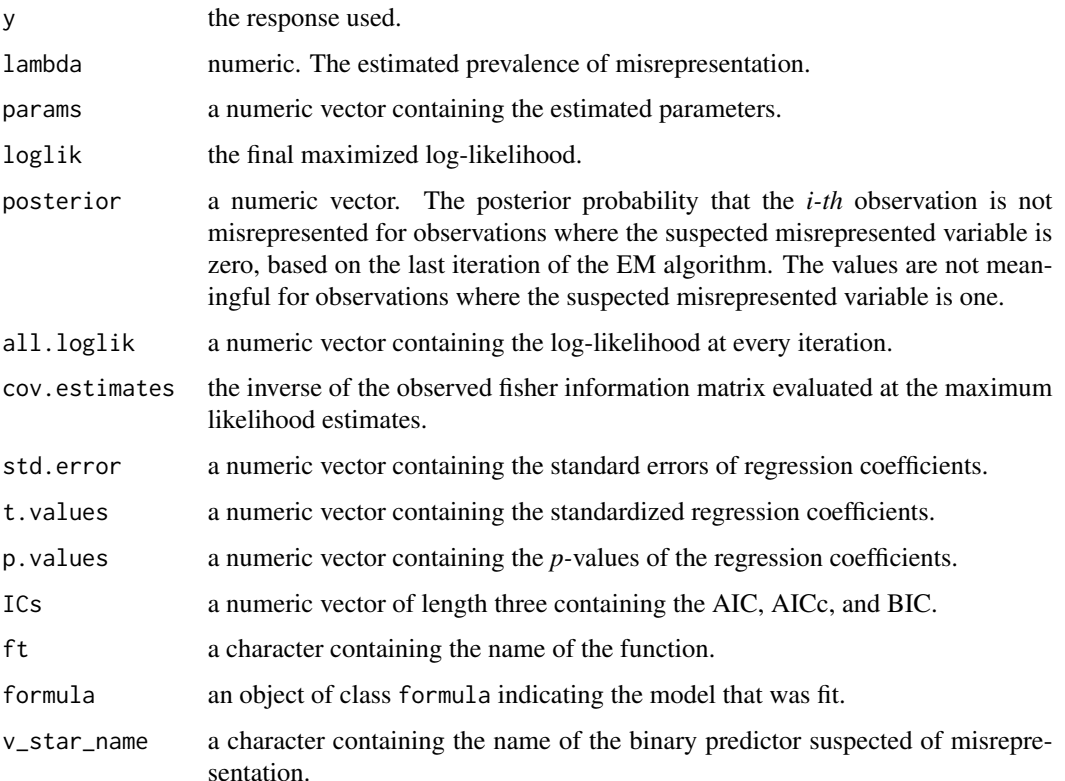

#### References

Xia, Michelle, Rexford Akakpo, and Matthew Albaugh. "Maximum Likelihood Approaches to Misrepresentation Models in GLM ratemaking: Model Comparisons." *Variance* 16.1 (2023).

Akakpo, R. M., Xia, M., & Polansky, A. M. (2019). Frequentist inference in insurance ratemaking models adjusting for misrepresentation. *ASTIN Bulletin: The Journal of the IAA, 49*(1), 117-146.

Xia, M., Hua, L., & Vadnais, G. (2018). Embedded predictive analysis of misrepresentation risk in GLM ratemaking models. *Variance, 12*(1), 39-58.

# NormRegMisrepEM 23

# Examples

```
# Simulate data
n < -1000p0 <- 0.25
X1 <- rbinom(n, 1, 0.4)
X2 \leq - \text{sample}(x = c("a", "b", "c"), \text{ size } = n, \text{ replace } = \text{TRUE})X3 \leftarrow \text{norm}(n, 0, 1)theta0 < -0.3V <- rbinom(n,1,theta0)
V_star <- V
V_star[V==1] <- rbinom(sum(V==1),1,1-p0)
a0 < -1a1 <-2a2 < - 0a3 < -1a4 < -4a5 < -2mu < - rep(0, n)for(i in 1:n){
  mu[i] <- (a0 + a1*X1 + a4*X3 + a5*V )[i]
  if(X2[i] == "a" || X2[i] == "b"){
   mu[i] < -mu[i] + a2}else{
    mu[i] <- mu[i] + a3
  }
}
sigma <- 0.427
Y <- rnorm(n, mu, sigma)
data <- data.frame(Y = Y, X1 = X1, X2 = X2, X3 = X3, V_star = V_star)
# "a" is the reference
data$X2 <- as.factor(data$X2)
# Model with main effects:
norm_lm <- NormRegMisrepEM(formula = Y \sim X1 + X2 + X3 + V_{star},
                                v_star = "V_star", data = data)
```
# The prevalence of misrepresentation;

```
(theta0 * p0) / (1 - theta0 * (1-p0)) # 0.09677419# Parameter estimates and estimated prevalence of
# misrepresentation (lambda);
summary(norm_lm)
# Coefficients:
# Estimate Std. Error t value Pr(>|t|)
# (Intercept) 1.00624 0.02834 35.50820 <2e-16 ***
# X1 1.95903 0.02825 69.35263 <2e-16 ***
# X2b 0.04106 0.03413 1.20301 0.22926
# X2c -1.00367 0.03418 -29.36328 <2e-16 ***
# X3 4.00031 0.01366 292.75308 <2e-16 ***
# V_star 2.01422 0.02922 68.93901 <2e-16 ***
# ---
# Signif. codes: 0 '***' 0.001 '**' 0.01 '*' 0.05 '.' 0.1 ' ' 1
# ---# AIC AICc BIC
# 1674.683 1674.828 1713.945
# ---# Log-Likelihood
# -829.3415
# ---
# Lambda: 0.11085 std.err: 0.01150365
# Fitting an interaction between X2 and X3;
a6 < -2a7 < -2for(i in 1:n){
 if(X2[i] == "c"){
   mu[i] <- mu[i] + a6 \times 3[i]}else{
   if(X2[i] == "b"){
     mu[i] <- mu[i] + a7*X3[i]}
 }
}
Y <- rnorm(n, mu, sigma)
data$Y <- Y
norm_lm <- NormRegMisrepEM(formula = Y \sim X1 + X2 + X3 + V_{\text{star}} + X2 \times X3,
                          v_star = "V_star", data = data)
summary(norm_lm)
# Coefficients:
# Estimate Std. Error t value Pr(>|t|)
# (Intercept) 0.94905 0.02866 33.11281 <2e-16 ***
```

```
# X1 2.04258 0.02876 71.02223 <2e-16 ***
# X2b 0.00204 0.03463 0.05880 0.95313
# X2c -0.97738 0.03469 -28.17313 <2e-16 ***
# X3 3.97014 0.02341 169.61108 <2e-16 ***
# V_star 2.01894 0.02967 68.04780 <2e-16 ***
# X2b:X3 2.00436 0.03459 57.95430 <2e-16 ***
# X2c:X3 -1.97573 0.03431 -57.59168 <2e-16 ***
# ---
# Signif. codes: 0 '***' 0.001 '**' 0.01 '*' 0.05 '.' 0.1 ' ' 1
# ---
# AIC AICc BIC
# 1668.925 1669.148 1718.003
# ---
# Log-Likelihood
# -824.4626
# ---
# Lambda: 0.1055629 std.err: 0.01134299
# Model fitting with a polynomial effect;
a8 < -0.5mu <- mu + a8*X3^2
Y <- rnorm(n, mu, sigma)
data$Y <- Y
norm_lm <- NormRegMisrepEM(formula = Y \sim X1 + X2 + X3 + V_{\text{star}} + X2 \times X3 + I(X3^2),
                         v_star = "V_star", data = data)
summary(norm_lm)
# Coefficients:
# Estimate Std. Error t value Pr(>|t|)
# (Intercept) 0.95426 0.03050 31.28435 <2e-16 ***
# X1 2.00070 0.02878 69.52668 <2e-16 ***
# X2b 0.09309 0.03480 2.67463 0.0076 **
# X2c -0.96572 0.03455 -27.95529 <2e-16 ***
# X3 3.96765 0.02378 166.82865 <2e-16 ***
# V_star 2.00513 0.02967 67.58481 <2e-16 ***
# I(X3^2) -0.49043 0.00983 -49.90057 <2e-16 ***
# X2b:X3 2.04613 0.03454 59.24406 <2e-16 ***
# X2c:X3 -1.97248 0.03383 -58.30381 <2e-16 ***
\# ---
# Signif. codes: 0 '***' 0.001 '**' 0.01 '*' 0.05 '.' 0.1 ' ' 1
# ---# AIC AICc BIC
# 1672.933 1673.200 1726.918
# ---
# Log-Likelihood
# -825.4665
# ---
```
<span id="page-25-0"></span># Lambda: 0.1061873 std.err: 0.01138759

<span id="page-25-1"></span>poisRegMisrepEM *Fit a Poisson Misrepresentation Model using EM Algorithm*

# Description

poisRegMisrepEM is used to fit a Poisson regression model, adjusting for misrepresentation on a binary predictor. The function uses the Expectation Maximization algorithm and allows multiple additional correctly measured independent variables in the Poisson regression with a log-link function that is typically used in insurance claims modeling. Standard errors of model estimates are obtained from closed form expressions of the Observed Fisher Information.

#### Usage

```
poisRegMisrepEM(formula, v_star, data, lambda = c(0.6,0.4),
                epsilon = 1e-08, maxit = 10000,
                 maxrestarts = 20, verb = FALSE)
```
# Arguments

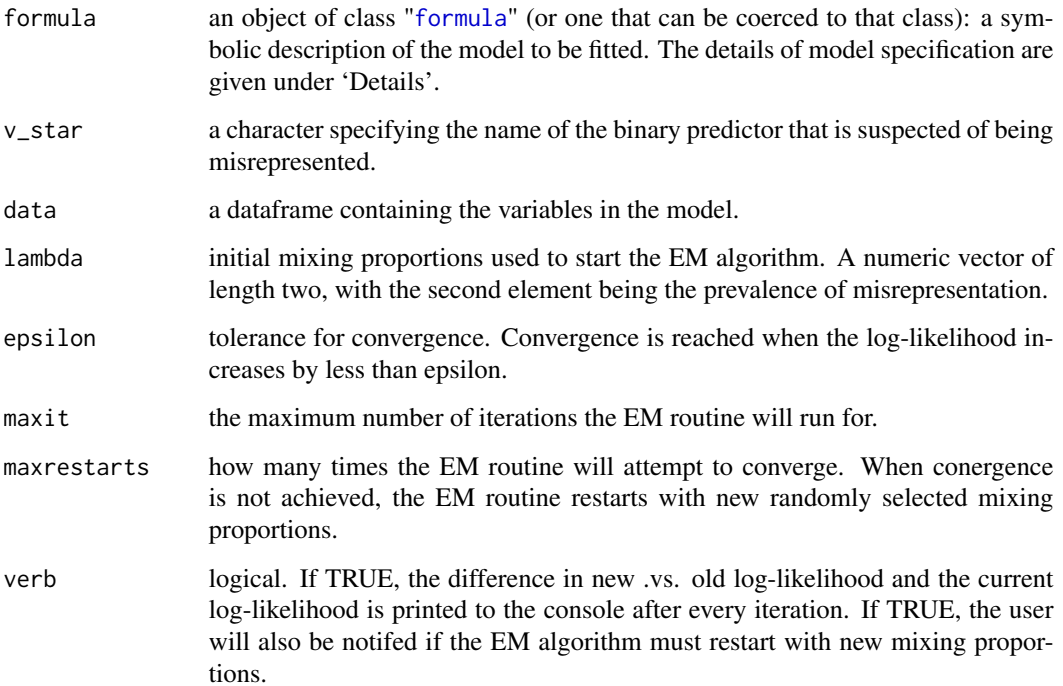

#### <span id="page-26-0"></span>poisRegMisrepEM 27

# Details

Models for poisRegMisrepEM are specified symbolically. Like the 1m and g1m functions, the model has the form response  $\sim$  terms, where response is the numeric response vector and terms is a series of terms which specifies a linear predictor for response.

Currently, formula specification can accommodate the following expressions:

- transformations of the response:  $log(y) \sim x$
- polynomial terms:  $y \sim x + I(x^2)$
- interactions:  $y \sim x \star z$

Including an offset term (e.g.  $y \sim x + \text{offset}(x)$ ) is currently not supported.

#### Value

poisRegMisrepEM returns an object of [class](#page-0-0) "misrepEM".

The function summary is used to obtain and print a summary of the results.

An object of class "misrepEM" is a list containing the following 14 elements:

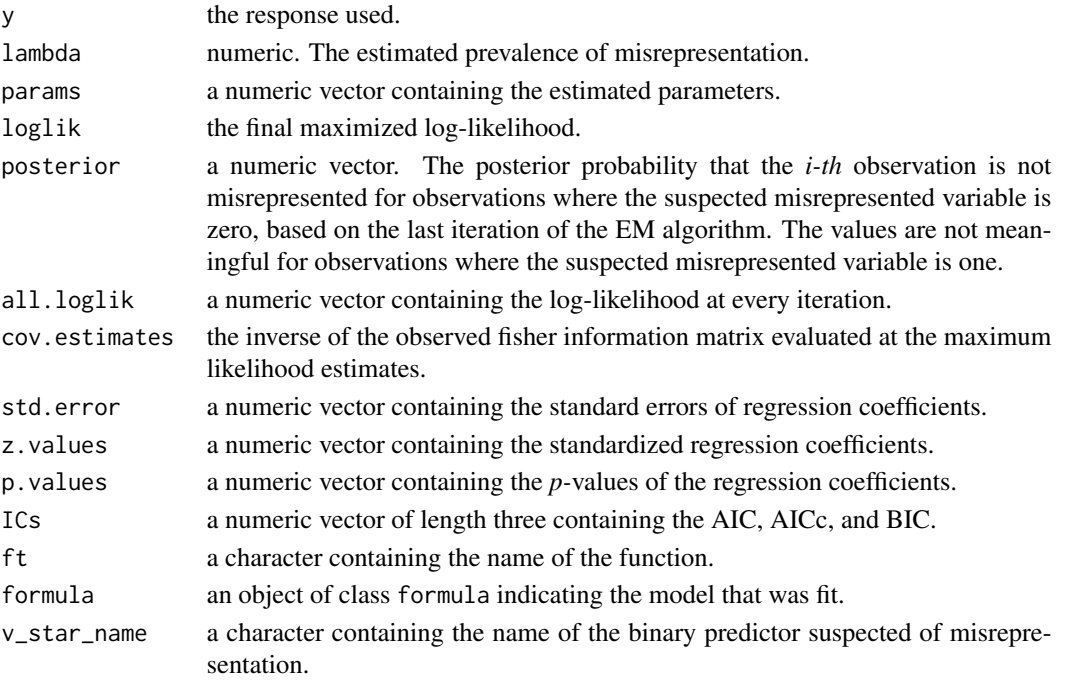

#### References

Xia, Michelle, Rexford Akakpo, and Matthew Albaugh. "Maximum Likelihood Approaches to Misrepresentation Models in GLM ratemaking: Model Comparisons." *Variance* 16.1 (2023). Akakpo, R. M., Xia, M., & Polansky, A. M. (2019). Frequentist inference in insurance ratemaking models adjusting for misrepresentation. *ASTIN Bulletin: The Journal of the IAA, 49*(1), 117-146. Xia, M., Hua, L., & Vadnais, G. (2018). Embedded predictive analysis of misrepresentation risk in GLM ratemaking models. *Variance, 12*(1), 39-58.

```
set.seed(314159)
# Simulate data
n < -1000p0 \le -0.25X1 <- rbinom(n, 1, 0.4)
X2 \leq - sample(x = c("a", "b", "c"), size = n, replace = TRUE)
X3 \leq r \text{norm}(n, 0, 1)theta0 < -0.3V <- rbinom(n,1,theta0)
V_star <- V
V_star[V==1] <- rbinom(sum(V==1),1,1-p0)
a0 < -1a1 < -0.5a2 < - 0a3 < -1a4 < - 2a5 < -1mu < - rep(0, n)for(i \text{ in } 1:n){
  mu[i] <- exp(a0 + a1*X1 + a4*X3 + a5*V) [i]if(X2[i] == "a" || X2[i] == "b"){
    mu[i] < -mu[i]*exp(a2)}else{
    mu[i] <- mu[i]*exp(a3)
  }
}
Y \leftarrow \text{rpois}(n, mu)data \le data.frame(Y = Y, X1 = X1, X2 = X2, X3 = X3, V_star = V_star)
# "a" is the reference
data$X2 <- as.factor(data$X2)
# Model with main effects:
pois_mod <- poisRegMisrepEM(formula = Y ~ X1 + X2 + X3 + V_star,
                             v_star = "V_star", data = data)
```
# poisRegMisrepEM 29

```
# The prevalence of misrepresentation;
(theta0 * p0) / (1 - theta0 * (1-p0)) # 0.09677419# Parameter estimates and estimated prevalence of
# misrepresentation (lambda);
summary(pois_mod)
# Coefficients:
# Estimate Std. Error z value Pr(>|z|)
# (Intercept) 1.03519 0.02238 46.25615 <2e-16 ***
# X1 0.49875 0.01297 38.45157 <2e-16 ***
# X2b -0.00007 0.01324 -0.00500 0.99601
# X2c -0.98438 0.01926 -51.10084 <2e-16 ***
# X3 1.97794 0.00878 225.20267 <2e-16 ***
# V_star 0.99484 0.01290 77.14885 <2e-16 ***
# ---
# Signif. codes: 0 '***' 0.001 '**' 0.01 '*' 0.05 '.' 0.1 ' ' 1
# ---# AIC AICc BIC
# 4170.836 4170.949 4205.190
# ---
# Log-Likelihood
# -2078.418
# ---
# Lambda: 0.1039615 std.err: 0.01613403
# Fitting an interaction between X2 and X3;
a6 < -0.5a7 < -0.5for(i in 1:n){
 if(X2[i] == "c"){
   mu[i] <- mu[i]*exp(a6*X3[i])
 }else{
   if(X2[i] == "b")mu[i] <- mu[i]*exp(a7*X3[i])
   }
 }
}
Y <- rpois(n, mu)
data$Y <- Y
pois_mod <- poisRegMisrepEM(formula = Y \sim X1 + X2 + X3 + V_{\text{star}} + X2 \star X3,
                         v_star = "V_star", data = data)
summary(pois_mod)
# Coefficients:
# Estimate Std. Error z value Pr(>|z|)
```

```
# (Intercept) 0.98723 0.02917 33.84255 <2e-16 ***
# X1 0.50135 0.01540 32.56094 <2e-16 ***
# X2b -0.03643 0.03655 -0.99648 0.31902
# X2c -1.02315 0.05170 -19.79103 <2e-16 ***
# X3 1.99527 0.01319 151.22592 <2e-16 ***
# V_star 1.00917 0.01531 65.93335 <2e-16 ***
# X2b:X3 -0.47260 0.02137 -22.11569 <2e-16 ***
# X2c:X3 -0.49639 0.03018 -16.44530 <2e-16 ***
# ---
# Signif. codes: 0 '***' 0.001 '**' 0.01 '*' 0.05 '.' 0.1 ' ' 1
# ---
     AIC AICc BIC
# 4096.533 4096.714 4140.702
# ---# Log-Likelihood
# -2039.266
# ---
# Lambda: 0.1072814 std.err: 0.0162925
# Model fitting with a polynomial effect;
a8 < -1mu <- mu*exp(a8*X3^2)
Y <- rpois(n, mu)
data$Y <- Y
pois_mod <- poisRegMisrepEM(formula = Y ~ X1 + X2 + X3 + V_star + X2*X3 + I(X3^2),
                       v_star = "V_star", data = data)
summary(pois_mod)
# Coefficients:
# Estimate Std. Error z value Pr(>|z|)
# (Intercept) 1.03291 0.04647 22.22701 <2e-16 ***
# X1 0.43783 0.03453 12.68058 <2e-16 ***
# X2b -0.08042 0.05600 -1.43609 0.15098
# X2c -1.02676 0.07523 -13.64912 <2e-16 ***
# X3 2.03183 0.06317 32.16597 <2e-16 ***
# V_star 0.98563 0.03415 28.86175 <2e-16 ***
# I(X3^2) -0.99795 0.03529 -28.27715 <2e-16 ***
# X2b:X3 -0.45828 0.06499 -7.05189 <2e-16 ***
# X2c:X3 -0.47648 0.08912 -5.34623 <2e-16 ***
# ---# Signif. codes: 0 '***' 0.001 '**' 0.01 '*' 0.05 '.' 0.1 ' ' 1
# ---
# AIC AICc BIC
# 3269.698 3269.920 3318.775
# ---
# Log-Likelihood
# -1624.849
```

```
# ---# Lambda: 0.108672 std.err: 0.02181499
```
predict.misrepEM *Predict method for 'misrepEM' Model Fits*

# Description

Predicted values based on a fitted 'misrepEM' model object.

# Usage

```
## S3 method for class 'misrepEM'
predict(object, newdata, ...)
```
#### Arguments

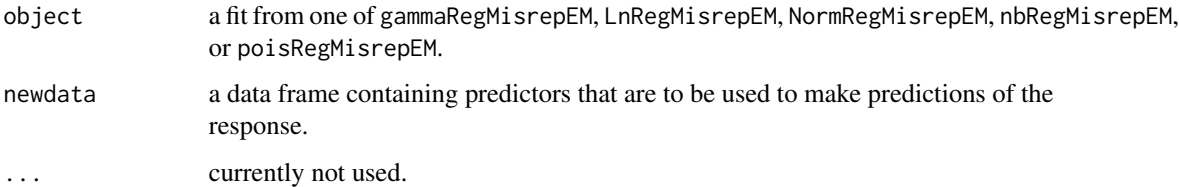

# Details

Currently, only predictions made on the scale of the response variable are supported.

Incomplete cases are automatically dropped, and predictions are made only on complete cases.

#### Value

predict.misrepEM returns a numeric vector of predictions.

# References

Xia, Michelle, Rexford Akakpo, and Matthew Albaugh. "Maximum Likelihood Approaches to Misrepresentation Models in GLM ratemaking: Model Comparisons." *Variance* 16.1 (2023).

Akakpo, R. M., Xia, M., & Polansky, A. M. (2019). Frequentist inference in insurance ratemaking models adjusting for misrepresentation. *ASTIN Bulletin: The Journal of the IAA, 49*(1), 117-146.

Xia, M., Hua, L., & Vadnais, G. (2018). Embedded predictive analysis of misrepresentation risk in GLM ratemaking models. *Variance, 12*(1), 39-58.

# <span id="page-31-0"></span>Examples

```
# Simulate data
n <- 2000
p0 <- 0.25
X1 <- rbinom(n, 1, 0.4)
X2 \leq -\text{norm}(n, 0, 1)X3 \leftarrow \text{rbeta}(n, 2, 1)theta0 < -0.3V <- rbinom(n,1,theta0)
V_star <- V
V_star[V==1] <- rbinom(sum(V==1),1,1-p0)
a0 < -1a1 < -2a2 < - 0a3 < -4a4 < -2mu <- exp(a0 + a1*X1 + a2*X2 + a3*X3 + a4*V)
phi <- 0.2
alpha0 < -1/phi
beta <- 1/mu/phi
Y <- rgamma(n, alpha0, beta)
data \le data.frame(Y = Y, X1 = X1, X2 = X2, X3 = X3, V_star = V_star)
# Split data into training and testing sets
train <- data[1:1800,]
test <- data[1801:2000,]
gamma_fit <- gammaRegMisrepEM(formula = Y ~ X1 + X2 + X3 + V_star,
                               v_star = "V_star", data = train)
# Predict on test set;
preds <- predict(gamma_fit, newdata = test)
```
summary.misrepEM *Summarize a 'misrepEM' Model Fit*

# Description

summary method for class 'misrepEM'.

# <span id="page-32-0"></span>summary.misrepEM 33

#### Usage

```
## S3 method for class 'misrepEM'
summary(object, ...)
## S3 method for class 'summary.misrepEM'
print(x, \ldots)
```
# Arguments

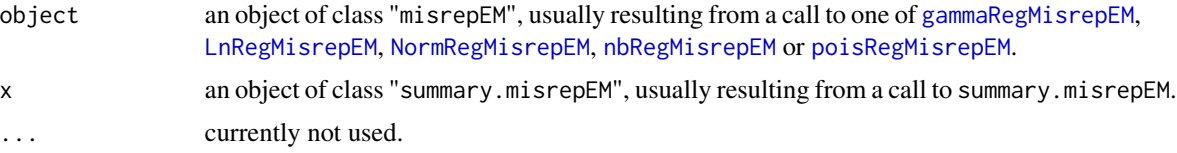

# Value

summary.misrepEM returns an object of class "summary.misrepEM", a list of length 5 with the following components:

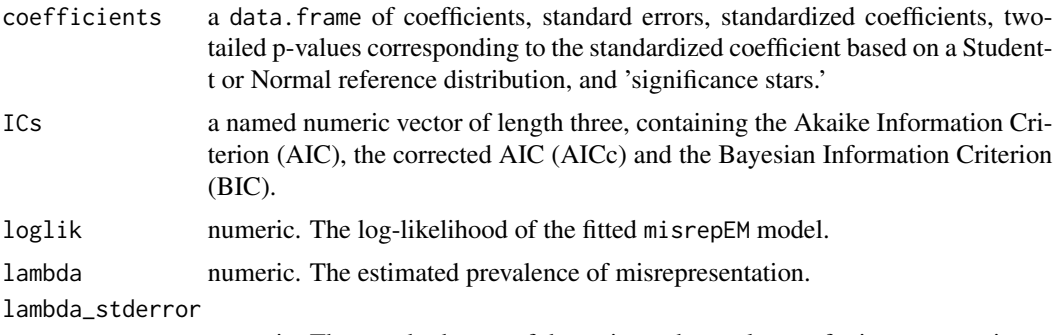

numeric. The standard error of the estimated prevalence of misrepresentation.

# References

Xia, Michelle, Rexford Akakpo, and Matthew Albaugh. "Maximum Likelihood Approaches to Misrepresentation Models in GLM ratemaking: Model Comparisons." *Variance* 16.1 (2023).

Akakpo, R. M., Xia, M., & Polansky, A. M. (2019). Frequentist inference in insurance ratemaking models adjusting for misrepresentation. *ASTIN Bulletin: The Journal of the IAA, 49*(1), 117-146.

Xia, M., Hua, L., & Vadnais, G. (2018). Embedded predictive analysis of misrepresentation risk in GLM ratemaking models. *Variance, 12*(1), 39-58.

```
# Simulate data
n < -2000p0 <- 0.25
X1 <- rbinom(n, 1, 0.4)
```

```
X2 \leq -rnorm(n, 0, 1)X3 \leftarrow \text{rbeta}(n, 2, 1)theta0 < -0.3V <- rbinom(n,1,theta0)
V_star <- V
V_star[V==1] <- rbinom(sum(V==1),1,1-p0)
a0 < -1a1 <-2a2 < - 0a3 < - 4a4 < -2mu <- exp(a0 + a1*X1 + a2*X2 + a3*X3 + a4*V)
phi \leq -0.2alpha0 <- 1/phi
beta <- 1/mu/phi
Y <- rgamma(n, alpha0, beta)
data <- data.frame(Y = Y, X1 = X1, X2 = X2, X3 = X3, V_star = V_star)
gamma_fit <- gammaRegMisrepEM(formula = Y ~ X1 + X2 + X3 + V_star,
                           v_star = "V_star", data = data)
summary(gamma_fit)
# Coefficients:
# Estimate Std. Error t value Pr(>|t|)
# (Intercept) 1.00137 0.03413 29.33857 <2e-16 ***
# X1 2.01388 0.02154 93.48440 <2e-16 ***
# X2 -0.00193 0.01038 -0.18589 0.85255
# X3 4.00101 0.04560 87.74528 <2e-16 ***
# V_star 2.00567 0.02240 89.54515 <2e-16 ***
# ---
# Signif. codes: 0 '***' 0.001 '**' 0.01 '*' 0.05 '.' 0.1 ' ' 1
# ---
     AIC AICc BIC
# 23362.50 23362.56 23401.71
# ---
# Log-Likelihood
     -11674.25# ---
# Lambda: 0.09635239 std.err: 0.007641834
```
# <span id="page-34-0"></span>Index

∗ datasets MEPS14, [12](#page-11-0)

class, *[3](#page-2-0)*, *[8](#page-7-0)*, *[17](#page-16-0)*, *[22](#page-21-0)*, *[27](#page-26-0)*

formula, *[2](#page-1-0)*, *[7](#page-6-0)*, *[16](#page-15-0)*, *[21](#page-20-0)*, *[26](#page-25-0)*

gammaRegMisrepEM, [2,](#page-1-0) *[33](#page-32-0)*

LnRegMisrepEM, [7,](#page-6-0) *[33](#page-32-0)*

MEPS14, [12](#page-11-0)

nbRegMisrepEM, [15,](#page-14-0) *[33](#page-32-0)* NormRegMisrepEM, [21,](#page-20-0) *[33](#page-32-0)*

poisRegMisrepEM, [26,](#page-25-0) *[33](#page-32-0)* predict.misrepEM, [31](#page-30-0) print.summary.misrepEM *(*summary.misrepEM*)*, [32](#page-31-0)

summary.misrepEM, [32](#page-31-0)